Espace pédagogique de l'académie de Poitiers > Collège Samuel de Missy - La Rochelle > MATIERES ENSEIGNEES > ARTS PLASTIQUES > Séquences en 6ème > archives <https://etab.ac-poitiers.fr/coll-missy-la-rochelle/spip.php?article717> -

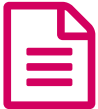

## Travail sur les textures virtuelles. Années 2007-08<br>2008-09 , 2008-09

## Comment ça marche ?

*Descriptif :*

Les élèves rentrent dans le système de l'ordinateur...

*Sommaire :*

Rapport au programme

## Rapport au programme

## **6ème L'objet, présentation et représentation**

Objet réel, objet virtuel Fabrication d'objets selon différentes techniques l'Objet et sa représentation (image 2D, fixe)

Déroulement de la séquence :

- Comment fonctionne le mode "texture" ? et fabrication de textures
- Utilisation des textures fabriquées

**EW** Comment "rentrer dans le [système?"](https://etab.ac-poitiers.fr/coll-missy-la-rochelle/sites/coll-missy-la-rochelle/IMG/doc/doc_aide_m.doc) (Word de 205.5 ko)

Des travaux d' élèves

[Travaux](https://etab.ac-poitiers.fr/coll-missy-la-rochelle/spip.php?article260) de l'année 2006

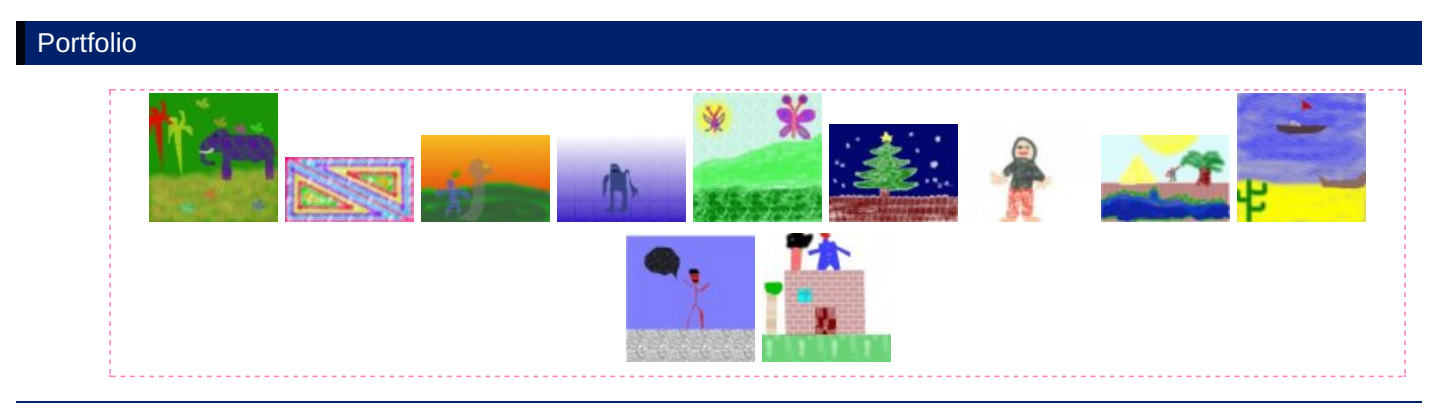

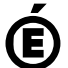

Avertissement : ce document est la reprise au format pdf d'un article proposé sur l'espace pédagogique de l'académie de Poitiers. Il ne peut en aucun cas être proposé au téléchargement ou à la consultation depuis un autre site.

**Académie de Poitiers**

1/1